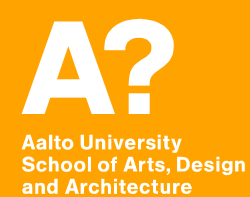

# **MAR-E1004 Basics of GIS: Georeferencing**

*Jaakko Madetoja 18.9.2017*

*Slides adopted from Paula Ahonen-Rainio*

# **Learning goals**

**In this session you will learn**

- **To describe the basics of different types of referencing systems**
- **To explain the differences between geographical and projected coordinate systems**
- **To calculate and detect values of different projected coordinate systems**
- **To define and transform coordinate systems in ArcMap**

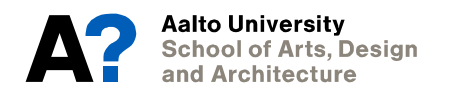

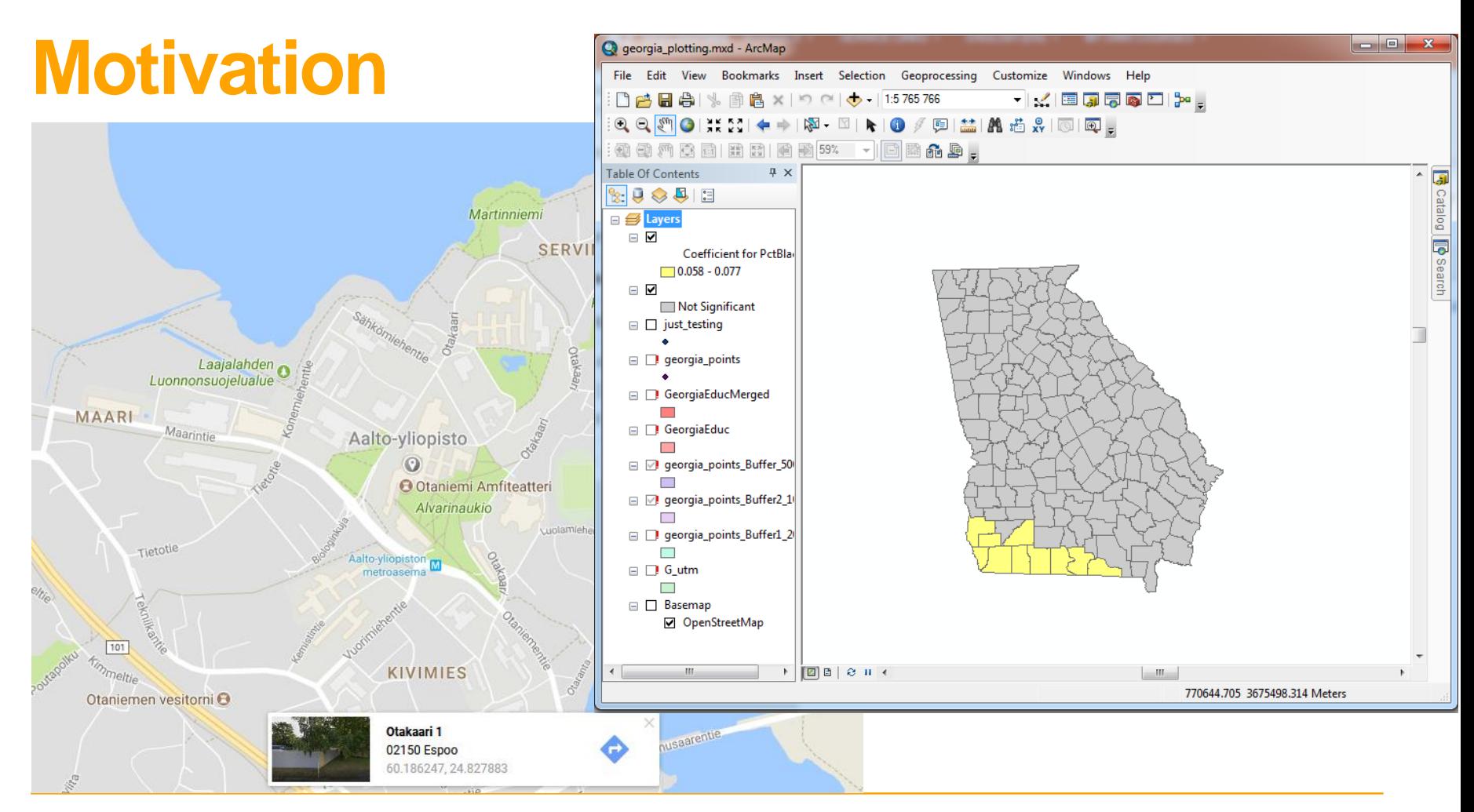

**Aalto University School of Arts, Design** and Architecture

18.9.2017

# **What is georeferencing**

- **Georeferencing = to express a location on Earth**
- **Location has to be known in GIS**
	- We need a reference system to describe a location
- **Reference system has to be**
	- Unambiguous (to some extent)
	- Known to users
	- Constant in time
- **Properties of reference systems:**
	- Accuracy of positioning
	- Type: Metric (distances), ordinal, or nominal

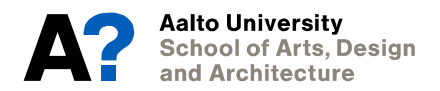

### **Different types of reference systems**

- **Place names**
- **Street addresses**
- **Identification system**
- **Coordinate system**

**Discussed only shortly, because they are rarely used in a GIS**

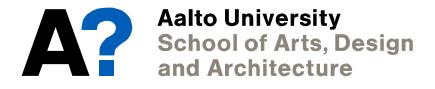

#### **Place names**

- **Common in every day positioning**
- **Names often commonly known**
	- Some can be only locally known
	- Same name for different places; ambiguous
- **System scales really well**
	- From continents to small villages
- **Changes (slowly) in time**

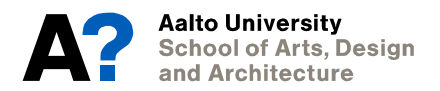

#### **Example: Place names**

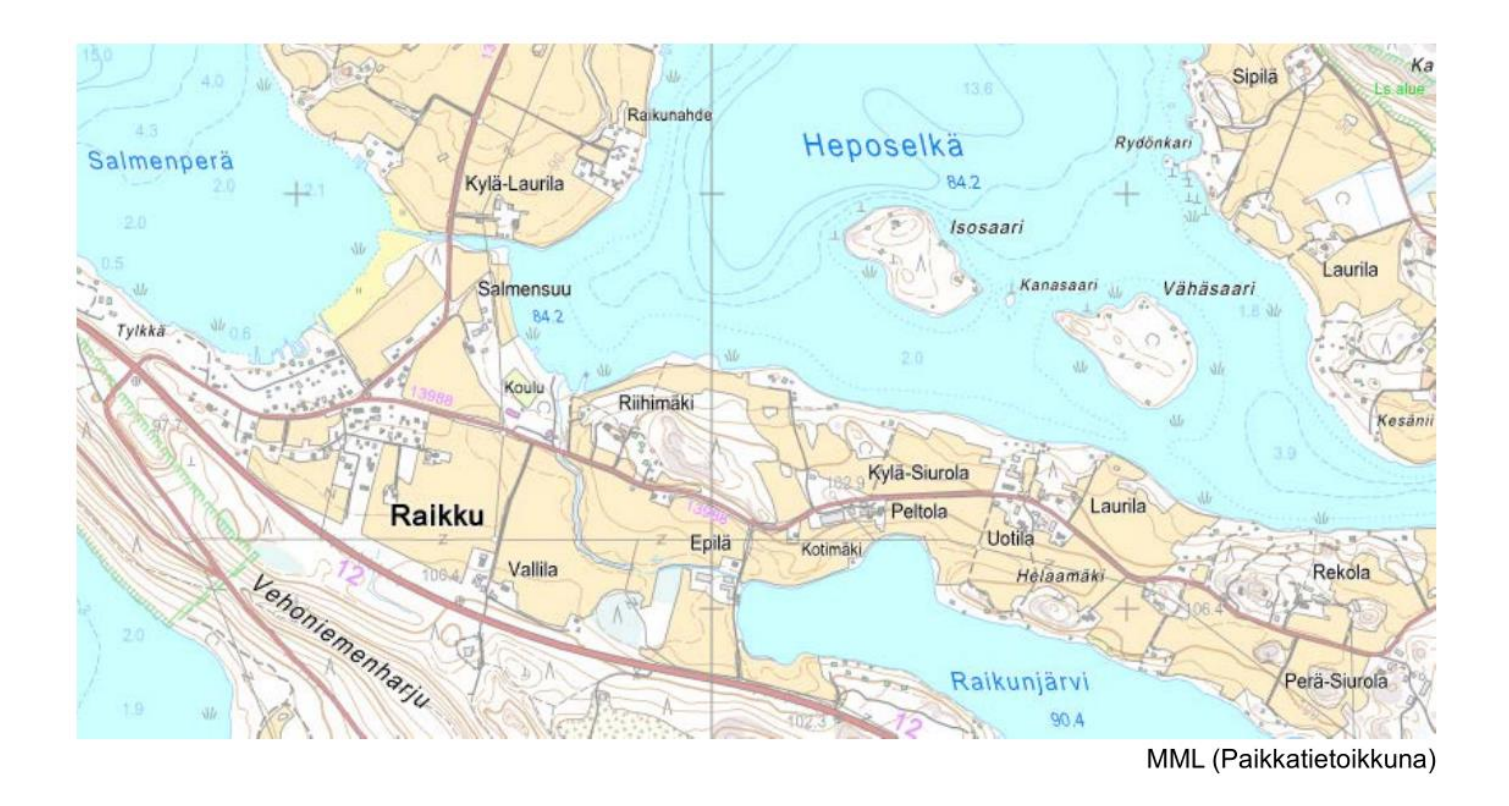

**Aalto University School of Arts, Design** and Architecture

#### **Street addresses**

#### • **Address + municipality is unique**

- Buildings are numbered along a road: Ordinal scale
- In country side, address number is distance to the start of the road

#### • **Exist only for built environment, not for natural areas**

Lakes, islands, hills, mountains, rivers...

#### • **Postal code areas**

- Unambiguous, reflect the distribution of population
- Hierarchical: first numbers describe larger areas, the following smaller

#### • **Geocoding: transforming address to coordinates**

- Requires a reference system, e.g. coordinates linked to address in a register
- Can be done in ArcMap; uses "ArcGIS Online World Geocoding Service"

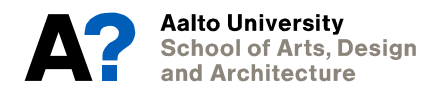

## **Identification systems**

#### • **Real estate identifier**

- Every real estate and parcel has one
- Hierarchical and unique in Finland

#### • **Grid identifier**

- E.g. rescue service grid
- Grid size defines the accuracy

#### • **IP addresses**

- Can be used for geocoding, if the address for the user is known
	- Accuracy varies

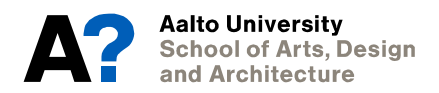

#### **Example: Geocoding based on IP**

**I live in Leppävaara, Espoo**

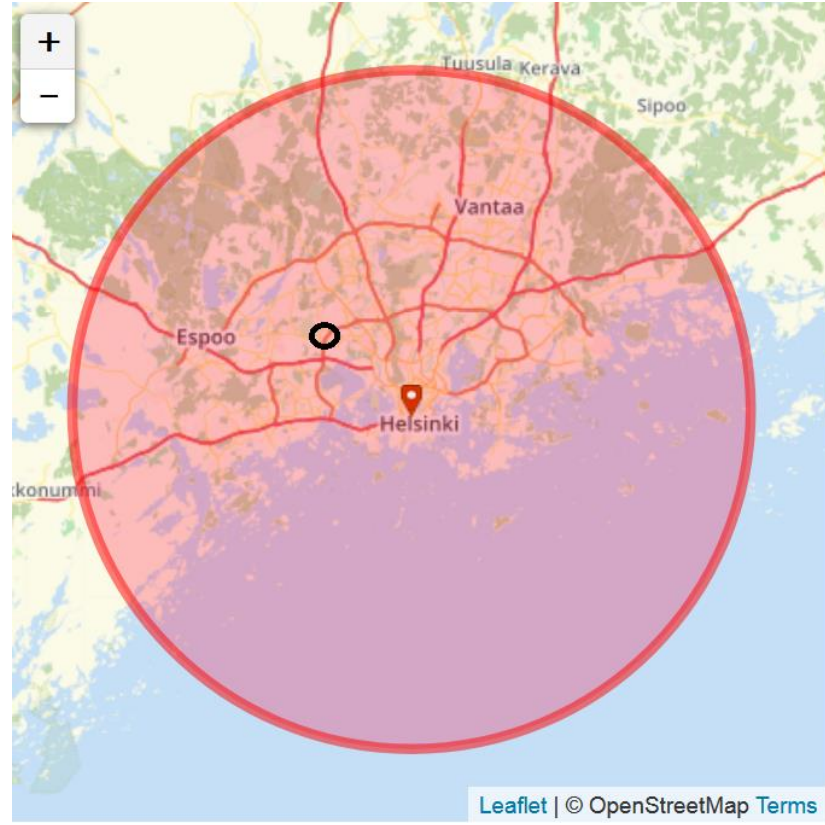

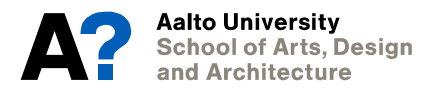

#### **Coordinate systems**

- **Metric: Distances and directions**
- **Standard definitions, unambiguous**
- **Tied to the surface of Earth with benchmarks (kiintopiste)**
- **Transformations and conversions possible**
- **Stabile: Only small changes in time**
	- Tectonic plate movement, upthrust (maannousu), major earthquakes

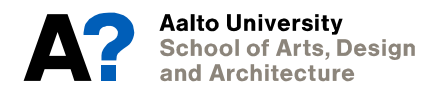

# **Starting point: Earth**

- **Geoid (geoidi), i.e. ocean level, is bumpy and slightly flattened ball**
- **It is replaced by regular shaped ellipsoid in calculations**
- **Ellipsoid is placed in the center of Earth and tied to rotation creating a reference system**
- **Location is reported using geographic coordinates latitude, longitude and height (ϕ, λ and h)**

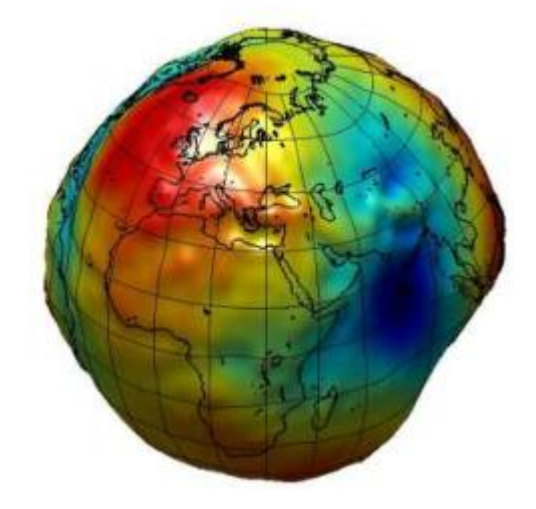

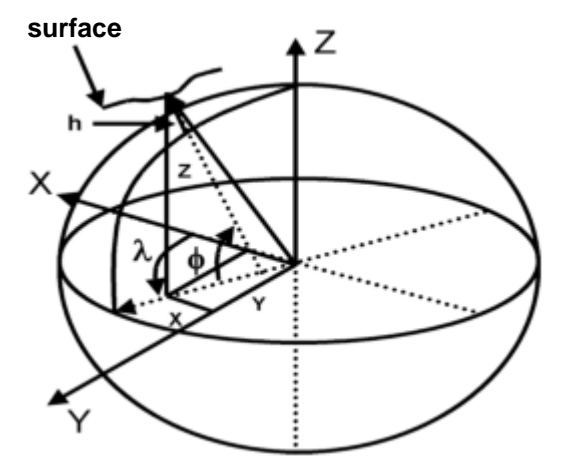

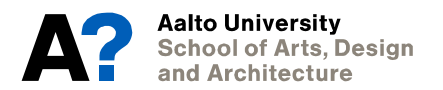

## **Longitude (pituusaste)**

**Specifies the east-west position; the angle between a meridian and the Prime Meridian (λ) (East/West [0..180º])**

**Meridian (pituuspiiri): great circle running through poles**

**Prime Meridian: meridian running through Greenwich**

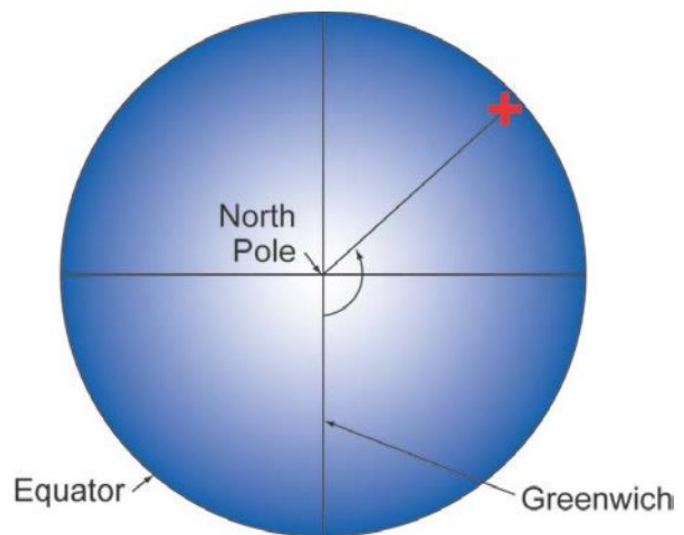

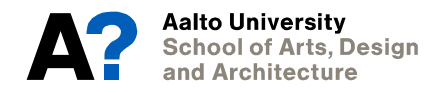

### **Latitude (leveysaste)**

**Specifies the north-south position; the angle between a normal of an ellipsoid and the equator plane (ϕ) (North/East [0..90º])**

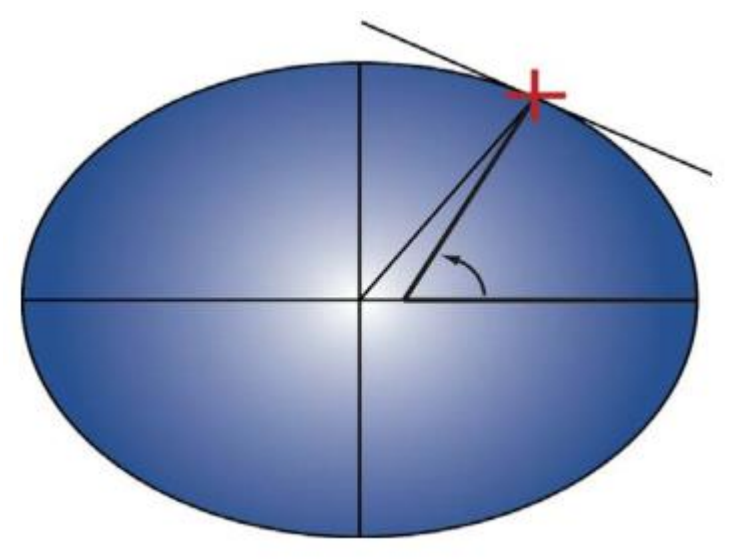

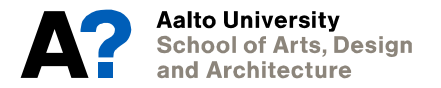

### **Geographic coordinate systems**

- **Different systems are based on different ellipsoids and center points**
	- -> Same coordinates point to different places in different systems
- **Transformations between systems possible**
	- This is often automatic in GIS assuming each layer has its real system defined and parameters are correct

**Note: Always set the coordinate system of a layer to the correct one (found from metadata)!**

• **Most common geographic coordinate system is WGS84 (used in GPS)**

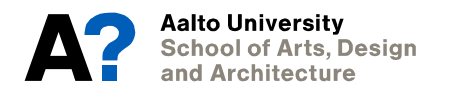

# **Projection from ellipsoid to a flat plane**

- **Multiple reason to use plane coordinates (east, north) instead of angles:**
	- Easier to measure and calculate distances
	- Maps are shown on paper or screen (both planes)
	- Raster is a plane; difficult to create a raster on curved surface
	- Visualizing the Earth all at once can only be done when projected
- **Projecting a curved surface to a plane always causes deformations:**
	- *Conformal* projections preserve shapes and angles
	- *Equivalent* projections preserve areas and area ratios
	- *Equidistant* projections preserve distances between points

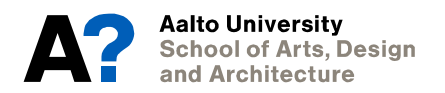

#### **Example: Conformal and equivalent projections**

#### **Mercator (conformal) Peters (equivalent)**

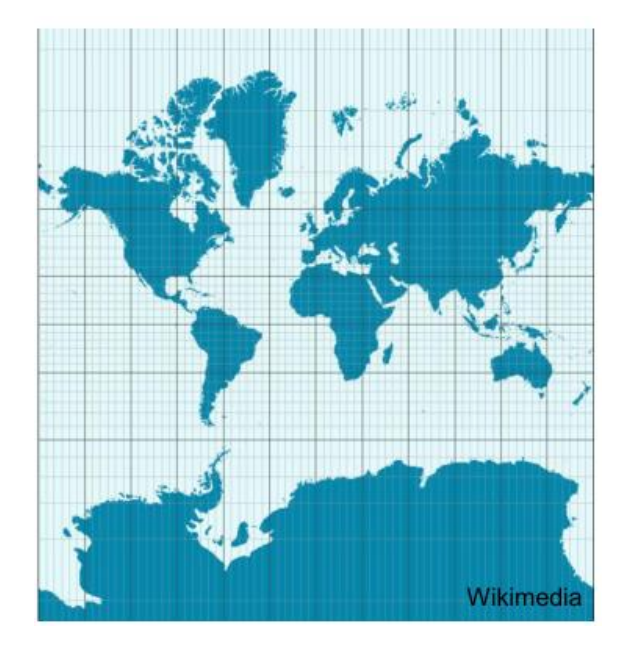

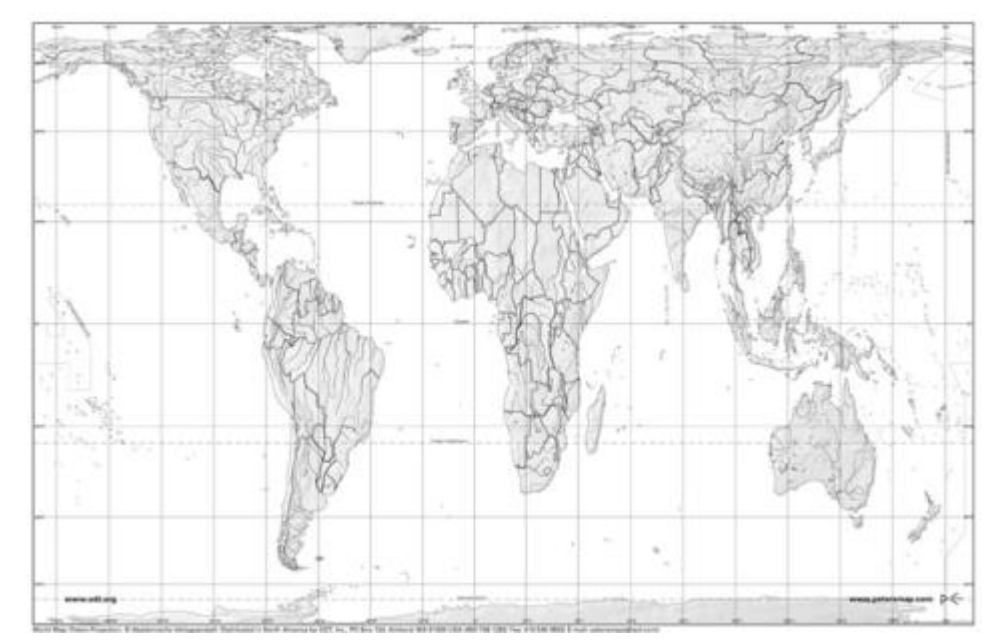

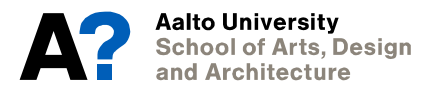

#### **Projections**

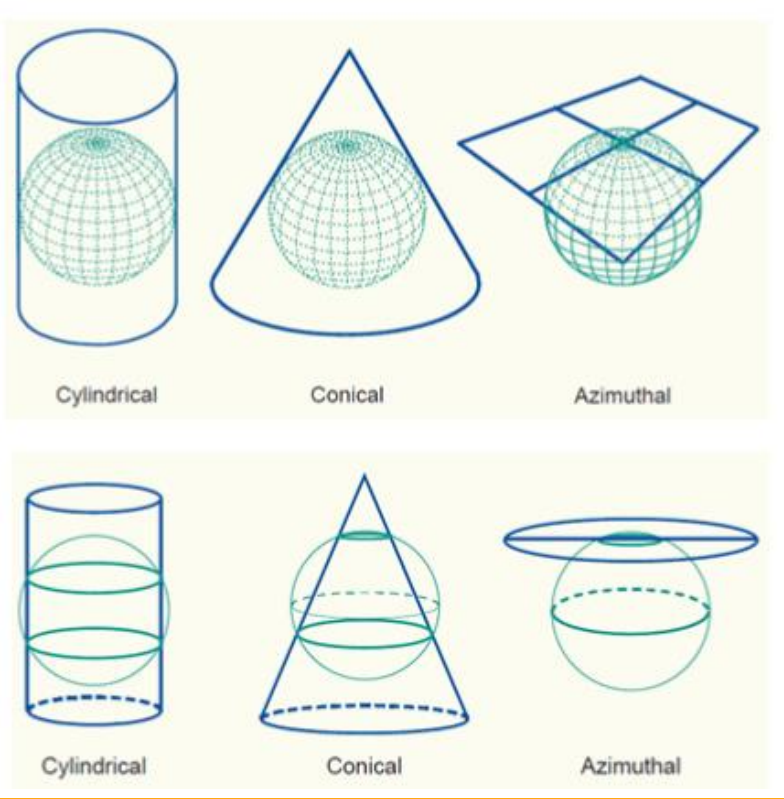

cylindrical projection = lieriöprojektio

#### conical projection = kartioprojektio

azimuthal projection = tasoprojektio

 $sivuava = tangent$ 

leikkaava = secant

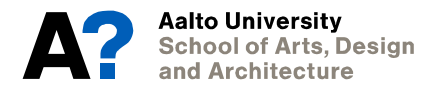

#### **Using zones in projected coordinate systems**

- **Motivation: Projected coordinate systems are accurate only along a thin strip**
- **Zonal projections: Divide the whole area (continent, country) in zones (thin strips) and use a separate projection and coordinate system for each**
	- Coordinate values are not continuous when moving from one zone to another; need conversions

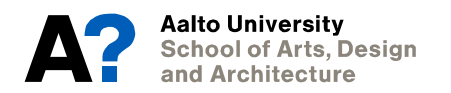

#### **Zones in Universal Transverse Mercator (UTM) system**

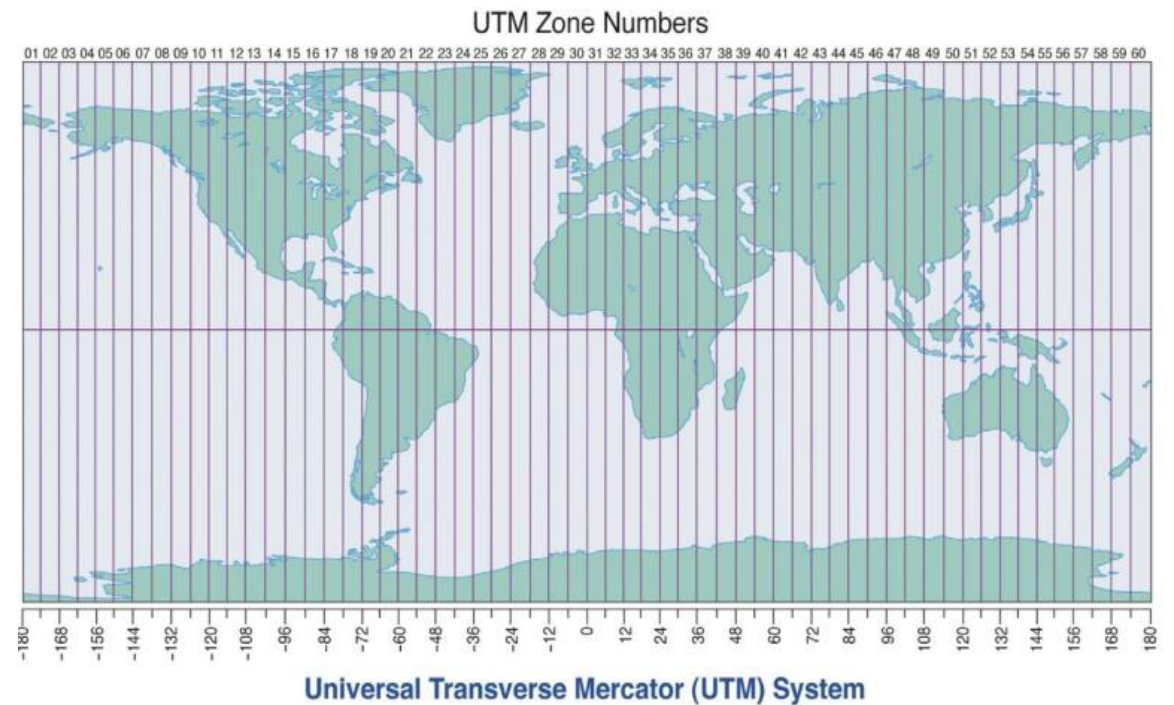

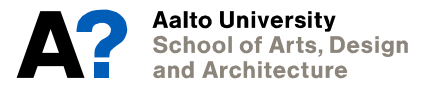

#### **UTM coordinates**

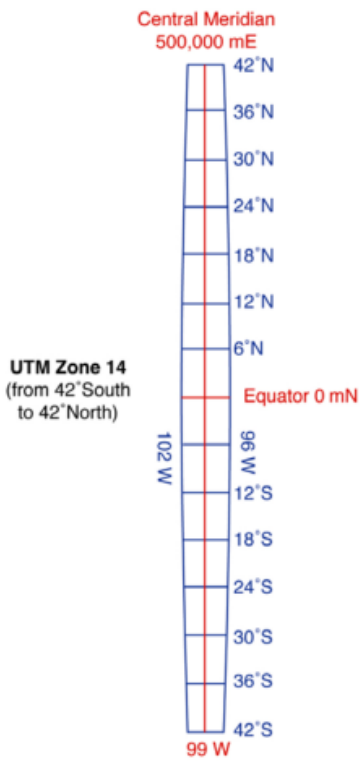

- **North coordinate (N) is measured from the Equator**
	- **East coordinate (E) is 500 000 m in the central meridian**
		- This is to avoid negative coordinates
	- **Finnish version, ETRS-TM35FIN:**
		- ETRS refers to ellipsoid ETRS89 (or EUREF-FIN)
		- TM35 (Transverse Mercator) zone number 35
		- FIN refers to special conditions made: wider zone than normal

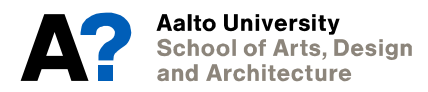

#### **Previous system in Finland: kkj (kartastokoordinaattijärjestelmä)**

- **4 zones, central meridians 21, 24, 27, 30º**
- **Zones numbered 1-4**
- **North coordinate from the Equator**
- **East coordinate: zone number x 1000 km + 500 km:**
	- E.g. 2 650 000 is in zone 2, 150 km east from the 24º meridian

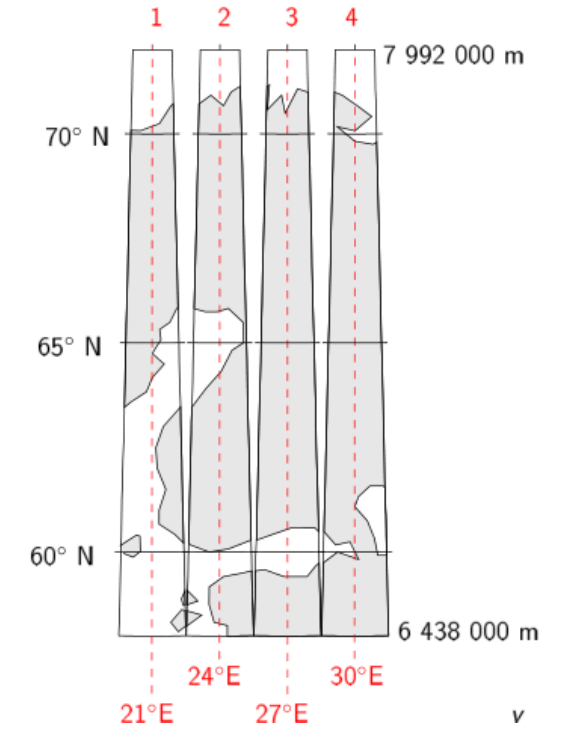

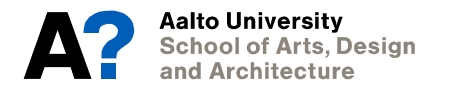

### **Coordinate systems in ArcMap**

- **kkj# is Finland Zone #; kkj3 is most often used for the entire data set**
- **ETRS-TM35FIN is sometimes found as EUREF-FIN**
- **The map view has its own coordinate system! It is automatically chosen as the first added layer; can be modified by right-clicking Layers in Table of Contents**

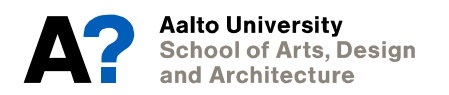

#### **Switch to ArcMap**

- **Open a new document (File -> New) to ensure the map view has no coordinate system**
- **Add layers buildings.shp and postal\_code.shp (note that they are missing the .prj-file!)**
- **Where are the data sets located in the map view? Use Zoom to Layer to find out (right-click the layer). What can you say about the coordinate systems based on the values shown in the lower right corner of the map view?**
- **Delete both layers from the view and open Catalog from Window -> Catalog. From there you can change/set coordinate systems by right-clicking a layer -> Properties -> XY Coordinate System**
- **Set WGS 1984 (Geographic -> World) for the buildings and ETRS 1989 TM35FIN (Projected -> National Grids -> Finland) for the postal code areas**
- **Add the layers now to the map view (note how the .prj file has appeared). You might also need to set the projection for the map view by right-clicking the Layers in Table of Contents**

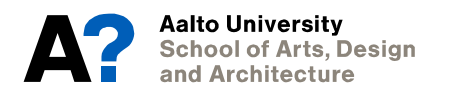

#### **Coordinate transformation in ArcMap**

**Setting the coordinate system to a different does not transform the coordinate values!**

**Easiest way to transform coordinates for a layer is setting a desired system to map view (right-click Layers…) and exporting data (right-click the layer, Data -> Export Data) with the option "Use the same coordinate system as: the data frame".**

**Try transforming the buildings to ETRS 1989 TM35FIN system.**

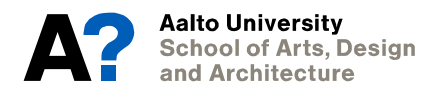

#### **No homework this week!**

**The topic Modifying data includes homework, but it is moved to session 3.**

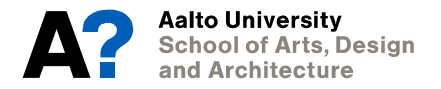